# **Visualization Of Hard Disk Geometry And Master Boot Record**

1 Kamaruddin Malik Mohamad, 2 Mustafa Mat Deris Fakulti Sains Komputer dan Temnologi Maklumat, Universiti Tun Hussein Onn Malaysia (UTHM), 86400 Parit Raja, Batu Pahat JOHOR. e-mail : <sup>1</sup>malik at uthm.edu.my, <sup>2</sup>mmustafa at uthm.edu.my

**Abstract**. *Every hard disk contains disk geometry information (size, cylinder, track, sector) and Master Boot Record (MBR). Visualing both of these data are not something new. However, the actual codes for obtaining these information directly from hard disk is not much discussed or revealed. In this paper, the disk geometry information and the content of MBR are visualized directly from a hard disk using two developed C programs. The output from both of these programs are successfully verified by comparing their output with that of existing tools. This paper shares the working C codes to directly obtain information of the disk geometry and the content of MBR.*

**Keywords**: *Master Boot Record (MBR), Hard Disk Geometry, Data Visualization*

### **1.0 Introduction**

Hard disk is one of the important component in a computer for data storage. A file system is a method for storing and organizing arbitrary collections of data, which will then be used for manipulation and retrieval by the computer's operating system. Each discrete collection of data in a file system is referred to as a computer file [1]. Windows makes use of FAT or NTFS file systems. The overview of hard disk structure is illustrated in Figure 1. Each hard disk contain information about cylinder, track, sector and disk size, which are also known as *disk geometry*.

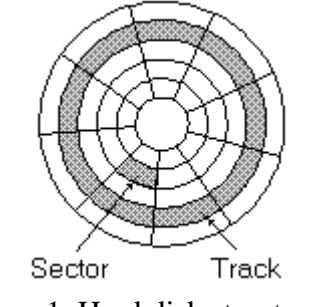

Figure 1. Hard disk structure [2]

When a computer is turned on, the processor has to begin processing. However, the system memory is empty, and the processor does not have anything to execute, or does not even know where it is. To ensure that the computer can always boot regardless of which BIOS is in the computer, chip makers and BIOS manufacturers arrange so that the processor, once turned on, always starts executing at the same place, at memory address FFFF0h [3]. In a similar manner, every hard disk must have a consistent "starting point" where key information is stored about the disk, such as how many partitions it has, what sort of partitions they are, etc. There also needs to be somewhere that the BIOS can load the initial boot program that starts the process of loading the operating system. The place where this information is stored is called the *master boot record* (*MBR*). It is also sometimes called the *master boot sector* or even just the *boot sector*.

The master boot record is always located at cylinder 0, head 0, and sector 1, the first sector on the disk. This is the consistent "starting point" that the disk always uses. When the BIOS boots the computer, it will look at the *MBR* for instructions and information on how to boot the disk and load the operating system (*boot loader codes*). *MBR*, partition entry (*PE*) and *PE's* sample values are illustrated in Figure 2, 3 and 4 respectively.

Each *PE* contains partition entry contains *Master Partition Table* and *Master Boot Code*  (or *Boot Indicator*). *Master Partition Table* is a small table contains the descriptions of the partitions that are contained on the hard disk. There is only room in the *master partition table* for the information describing four partitions. Therefore, a hard disk can have only four true partitions, also called *primary partitions*. Any additional partitions are *logical partitions* that are linked to one of the *primary partitions*.

One of the partitions is marked as active, indicating that it is the one that the computer should use for booting up. Most computers has one *primary partition*, because only one operating system is used. Even if hard disk is split into multiple FAT file system partitions, only the first will be a primary partition, while the rest will be logical drives within an extended partition. However, if you are using more than one operating system, the computer may have multiple primary partitions, one per operating system. An error message "*No boot device available*" will be displayed, if no active partition is set.

*Master Boot Code* is a small initial boot program that the BIOS loads and executes to start the boot process. This program eventually transfers control to the boot program stored on whichever active partition used for booting the computer.

Due to the great importance of the information stored in the *MBR*, serious data loss can occur if it ever becomes damaged or corrupted. Since the m*aster boot code* is the first program executed when computer is turned on, [this is a favorite place for virus writers to](http://www.pcguide.com/ref/hdd/file/struct_Viruses.htm)  [target](http://www.pcguide.com/ref/hdd/file/struct_Viruses.htm) [3].

Visualizing the hard disk geometry information and *MBR* content are not something new, but little has been discussed or revealed on the basic codes needed to obtain these information directly from hard disk using actual C language codes.

The rest of the paper is organized as follows. Section 2 describes related work. Section 3 describes the C codes for visualizing hard disk geometry structure. Section 4 describes the C codes for visualizing MBR content and finally section 5 concludes this paper.

```
Master Boot Record / Extended Partition Boot Record
(offset)0x0000 to 0x01BD - First 446 bytes (boot loader code)
Ox01BE to 0x01CD - Partition entry 1
0x01CE to 0x01DD - Partition entry 2
OxO1DE to OxO1ED - Partition entry 3
OxO1EE to OxO1FD - Partition entry 4
OxO1FE to OxO1FF - Boot signature (55 AA)
```
Figure 2. *MBR* structure [4]

| Byte Count   Description of contents  |
|---------------------------------------|
| Boot indicator (0x00 off, 0x80 on)    |
| Starting head, cylinder and sector    |
| File system descriptor                |
| Ending head, cylinder and sector      |
| Starting sector (offset to disk start |
| Number of sectors in partition        |

Figure 3. *PE* structure [4]

| offset: value<br>------ ---  |                                                                                          | explanation                                                                                                    |
|------------------------------|------------------------------------------------------------------------------------------|----------------------------------------------------------------------------------------------------|
| 0x01BE: 0x80<br>0x01C2: 0x07 | 0x01BF: 0x00 0x02 0x00<br>$0x01C3$ : $0x1A$ $0x5B$ $0x8C$<br>0x01C6: 0x02 0x00 0x00 0x00 | bootable flag (OxOO for flag off, Ox8O for on)<br>starting head, cylinder and sector<br>file system descriptor<br>ending head, cylinder and sector<br>starting sector (relative to start of disk) |
|                              | 0x01CA: 0x00 0x35 0x0C 0x00                                                              | number of sectors in partition                                                                                                    |

Figure 4. Sample values of *PE* [4]

## **2.0 Related Work**

Many softwares for vizualization of hard disk geometry has been developed. One of the tool is the *PowerQuest Partition Table Editor* (*PTEDIT32.exe*) from *PowerQuest Corporation* [5] as shown is Figure 5. Like many available tools, the codes for this tool application is not discussed.

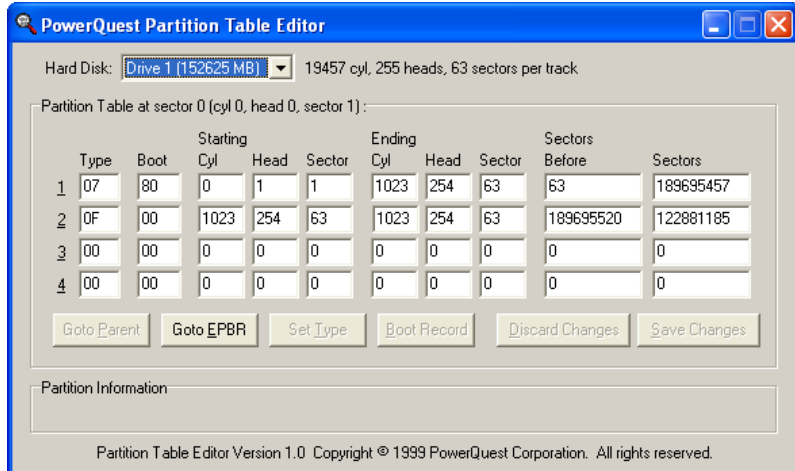

Figure 5. *PowerQuest Partition Table Editor* hard disk geometry information tool [4]

*MBR* content copied to a file by using *MBRutil.exe* by *PowerQuest* (now owned by *Symantec*). The tool can be downloaded from [6]. The tool can be executed from DOS prompt using the command "*MBRutil /SA=mbr.dat*" where the */SA* switch means saves the entire *MBR* (512 bytes) into a *mbr.dat file*. The content of *mbr.dat* is viewed using HexAssistant hex editor [7] as illustrated in Figure 6.

| HexAssistant [Z:Vmbr.dat]                     |              |               |                                 |        |          |          |             |                                                       |                |                           |                |    |                         |                   |              |                                                             |                                                 |             | $ \epsilon$ $x$                         |
|-----------------------------------------------|--------------|---------------|---------------------------------|--------|----------|----------|-------------|-------------------------------------------------------|----------------|---------------------------|----------------|----|-------------------------|-------------------|--------------|-------------------------------------------------------------|-------------------------------------------------|-------------|-----------------------------------------|
| Elle Drive Edit Options Tools Operations View |              |               |                                 |        |          | Window . | Help        |                                                       |                |                           |                |    |                         |                   |              |                                                             |                                                 |             | $-6x$                                   |
| u a<br>E1 X                                   |              | <b>Railly</b> | 17 (9)                          |        |          |          |             |                                                       |                |                           |                |    |                         |                   |              | $A$ $B$ $B$ $B$ $C$ $D$ $B$ $B$ $D$ $A$ $A$ $B$ $C$ $D$ $A$ |                                                 |             |                                         |
| $5.9$ at BSLO<br>10 16                        |              |               | D.<br>F.                        | $+ + $ |          |          | $- x +$     |                                                       | $\times$ &     | $\mathbf{1}$ $\mathbf{A}$ | $\ll$          |    | DE:<br>$\propto$        |                   |              |                                                             | $N = \times$ $\cup$ $N = N$ .                   |             |                                         |
| mbr.data                                      |              |               |                                 |        |          |          |             |                                                       |                |                           |                |    |                         |                   |              |                                                             |                                                 |             | 4 p x                                   |
| Offset                                        |              | 0001          |                                 | 02,03  |          |          |             | 04 05 06 07                                           | 08 09          |                           | 10             | 77 | 12                      |                   |              | 13 14 15                                                    |                                                 |             |                                         |
| 00000128                                      | <b>BC</b> 81 |               |                                 | 3E FE  | 7D       |          | 55 AA 74    |                                                       | 0 <sub>B</sub> | 80                        | 7E             | 10 | 00                      | 74                |              | $C8$ $A0$                                                   | $>$ }U.tt                                       |             |                                         |
| 00000144                                      |              |               | B7 07 EB A9 8B FC 1E            |        |          |          |             | 57 8B F5 CB BF 05 00 8A 56                            |                |                           |                |    |                         |                   |              |                                                             | . W. V                                          |             |                                         |
| 00000160                                      |              | 00 B4         |                                 |        | 08 CD 13 |          | 72 23       | 8A C1                                                 |                | 24                        | 3F             |    |                         |                   |              | 98 8A DE 8A FC                                              | $$ r#5?                                         |             |                                         |
| 00000176                                      |              |               | 43 F7 E3 8B                     |        |          |          | D1 86 D6 B1 |                                                       | 06             | D <sub>2</sub>            | EE 42 F7       |    |                         |                   |              | E2 39 56                                                    |                                                 |             |                                         |
| 00000192                                      |              | 0A 77         | 23                              | 72     | 05       |          | 39 46 08    |                                                       | 73             | 1C                        | B <sub>8</sub> |    | 0102                    |                   | <b>BB 00</b> | 7C                                                          | .w#r.9F.5                                       |             |                                         |
| 00000208                                      |              |               | 8B 4E 02 8B                     |        |          |          | 56 00 CD    | 13                                                    | 73             | 51                        | 4F             |    | 74 4E                   | 32 E4             |              | 8A                                                          | $.N. .V.$ sQOtN2                                |             |                                         |
| 00000224                                      |              |               |                                 |        |          |          |             | 56 00 CD 13 EB E4 8A 56 00 60 BB AA 55 B4 41 CD       |                |                           |                |    |                         |                   |              |                                                             | $V \ldots \ldots V \ldots$ . U.A.               |             |                                         |
| 00000240                                      |              |               |                                 |        |          |          |             | 13 72 36 81 FB 55 AA 75                               | 30 F6 C1       |                           |                |    | 01 74 2B                |                   |              | 61 60                                                       | $. r6. . U. u0. t+a$                            |             |                                         |
| 00000256                                      |              |               | 6A 00 6A 00 FF 76 0A FF         |        |          |          |             |                                                       |                |                           |                |    | 76 08 6A 00 68 00       |                   |              | 7C 6A                                                       | 1.1.01.01.01.01.01                              |             |                                         |
| 00000272                                      |              | 01 6A         | 10 B4                           |        | 42       |          | 8B F4       | CD                                                    | 13             | 61                        | 61             |    | 73 OE 4F                |                   | 74           | 0B                                                          | $.1.1.$ $B. a$ as. Ot.                          |             |                                         |
| 00000288                                      |              | 32 E4         | 8A 56 00 CD 13 EB               |        |          |          |             |                                                       |                |                           |                |    | D6 61 F9 C3 49 6E       |                   |              | 76 61                                                       |                                                 |             |                                         |
| 00000304                                      |              | 6C 69         | 64                              | 20     | 70       | 61       | 72          | 74                                                    | 69             | 74                        | 69             | 6F | 6E                      |                   | 20 74        | -61                                                         | lid partition ta                                |             |                                         |
| 00000320                                      |              | 62 6C         | 65                              | 00     | 45       | 72       | 72          | 6F                                                    | 72             |                           |                |    | 20 6C 6F 61 64          |                   | 69           | 6E.                                                         | ble.Error loadin                                |             |                                         |
| 00000336                                      | 67           | $20^{\circ}$  | 石匠                              |        | 70 65    | 72       | 61          | 74                                                    | 69             | 6E 67                     |                |    | 20 73 79 73 74          |                   |              |                                                             | g operating syst                                |             |                                         |
| 00000352                                      |              |               | 65 6D 00 4D 69 73               |        |          |          |             | 73 69 6E 67 20 6F 70 65 72 61                         |                |                           |                |    |                         |                   |              |                                                             | em.Missing opera                                |             |                                         |
| 00000368                                      |              |               | 74 69 6E 67                     |        | 20       | 73       | 79          | 73 74                                                 |                |                           |                |    |                         |                   |              | 65 6D 00 00 00 00 00                                        | ting system                                     |             |                                         |
| 00000384                                      |              |               |                                 |        |          |          |             |                                                       |                |                           |                |    |                         |                   |              |                                                             | .                                               |             |                                         |
| 00000400                                      |              |               | 000000                          | 00     |          |          |             | 00 00 00 00 00 00 00 00 00 00 00 00                   |                |                           |                |    |                         |                   |              |                                                             | .                                               |             |                                         |
| 00000416                                      |              |               |                                 |        |          |          |             |                                                       |                |                           |                |    |                         |                   |              |                                                             | .                                               |             |                                         |
| 00000432                                      |              | 000000        |                                 | no.    | 00       | 2C       | 44          | 63 BF                                                 |                |                           |                |    | 16 40 1F 00 00 80 01    |                   |              |                                                             | $, , DC$ .                                      |             |                                         |
| 00000448                                      |              |               | 01 00 07                        | FE     | FF       | FF       | 3F          | 00                                                    | 00             | 00 E1                     |                |    |                         |                   |              | 85 4E OB OO FE                                              | . ? N                                           |             |                                         |
| 00000464                                      |              | FF FF         | OF                              |        | FE FF FF |          | 20          | 86                                                    |                |                           |                |    | 4E 0B A1 04 53 07 00 00 |                   |              |                                                             | . N S                                           |             |                                         |
| 00000480                                      |              |               |                                 |        |          |          |             |                                                       |                |                           |                |    |                         |                   |              |                                                             | .                                               |             |                                         |
| 00000496                                      |              |               |                                 |        |          |          |             |                                                       |                |                           |                |    |                         |                   |              |                                                             | . 0.                                            |             |                                         |
|                                               |              |               |                                 |        |          |          |             |                                                       |                |                           |                |    |                         |                   |              |                                                             |                                                 |             | $\mathbb{E}$                            |
| Ready                                         |              |               |                                 |        |          |          |             |                                                       |                |                           |                |    |                         |                   |              |                                                             | Offset: 512<br>Volue: 0                         | 32256 bytes | Overvete                                |
| <b>Bretort</b>                                | ■ 数 の …      |               | <b>Car of Manufacture Coun-</b> |        |          |          |             | <b>PTL 2. Managed Co., Lease The Mark For MIND E.</b> |                |                           |                |    |                         | <b>IT DANMARY</b> |              |                                                             | <b>Bill Hardwarener</b><br><b>23 C HARMONES</b> |             | " Address their " of the first theories |

Figure 6. *MBR* content acquired from *MBRutil.exe* and then viewed using HexAsssistant.

This paper shares the basic codes used to obtain the disk geometry information and the MBR content; while *PowerQuest Partition Table Editor* and *MBRutil.exe* will be used to verify the output from these introduced C programs.

#### **3.0 C Codes for Visualizing Hard Disk Geometry Structure**

The information from a hard disk such as cylinders, tracks/cylinder, sectors/track, bytes/sector and disk size can be obtained directly from a hard disk by using *DeviceIoControl( )* function. The C codes (*infoHDD.c*) is shown in Figure 7.

By referring to Figure 7, *CreateFile( )* function is used to open the first sector of the first hard disk using Win32 Namespace //./PhysicalDrive0 (line 13). If the drive is successfully opened, then get the hard disk geometry information using *DiskIoControl( )* function (line 26). If the read is successful, then display the disk geometry (line 32-42). The output of *infoHDD.c* is shown in Figure 8. The disk geometry information from *infoHDD.c* (Figure 8) is similar as the output displayed by *PowerQuest Partition Table Editor* (Figure 5).

#### **4.0 C Codes for Visualizing** *MBR* **Content**

*MBR* is the first sector of a hard disk. The size of *MBR* is normally 512 bytes. The *MBR* contains information on *boot loader codes*, *Master Partition Table* and *Master Boot Code*. *MBR* stores the information used during the booting process. The detail structure of *MBR* is illustrated in Figure 5. *MBR* contains data about a maximum of four partitions and ends with *boot signature* (magic number) of *0xAA55* [8]. Each *PE* is made of a 16-byte data structure as shown in Figure 6. The sample values of *PE* is illustrated in Figure 7. Since *little endian* is used in *MBR*, the *boot signature* will be seen as *0x55AA* in a hex editor software but its actual value is *0xAA55*.

The C codes (*infoMBR.c*) for displaying *MBR* content is shown in Figure 8. The *MBR* is located at the first sector of the first hard disk (drive) or *\\.\PhysicalDrive0* in *Win32 Namespace* notation (line 21). *CreateFile( )* function is used to open the first sector of the first hard disk. If the drive is successfully opened, then read the content of the drive or *MBR* using *ReadFile( )* function(line 36). If the read is successful, then display the content of *MBR* to the screen in hex format or *%X* (line 37-44). The output of *infoMBR.c* is shown in Figure 9. The last two bytes of *MBR* (offset 510-511 bytes) shown in the output are *0x55AA*, which is the *boot signature* of *MBR* (end of *MBR*).

```
1. #define UNICODE 1<br>2. #define UNICODE
     2. #define _UNICODE 1
3. #include <windows.h>
4. #include <winioctl.h><br>5. #include <stdio.h>
     #include \ltstdio.h>6. int main(int argc, char *argv[])
7. {
8. DISK_GEOMETRY pdg; // disk drive geometry structure
9. BOOL bResult; // generic results flag
10. ULONGLONG DiskSize; // size of the drive, in bytes
11. HANDLE hDevice; // handle to the drive to be examined<br>12. DWORD junk: // discard results
12. DWORD junk; \frac{1}{2} // discard results 13. hDevice = CreateFile (TEXT("\\\\\\\\\\PhysicalDrive
       13. hDevice = CreateFile( TEXT("\\\\.\\PhysicalDrive0"), // drive to open
14. 0, 0, 1/ no access to the drive<br>15. FILE SHARE READ | 15.
                          FILE_SHARE_READ |
16. FILE SHARE WRITE,
17. NULL, NULL, // default security attributes<br>18. OPEN_EXISTING, // disposition
                          OPEN_EXISTING,
19. 0, 1/ file attributes<br>
20. NULL); 1/ do not copy f
20. NULL); \frac{1}{20} NULL); \frac{1}{20} attributes
21.
22. if (hDevice = INVALID_HANDLE_VALUE) // cannot open the drive
23. {
24. return (FALSE);
25. }
26. bResult = DeviceIoControl( hDevice, \frac{1}{26} device to be queried
27. IOCTL_DISK_GET_DRIVE_GEOMETRY, // operation to perform 28. // no input buffer \frac{1}{2}.
                                                                            // no input buffer
29. &pdg, sizeof(pdg), // output buffer
30. &junk, // # bytes returned
                                (LPOVERLAPPED) NULL);
32. if (bResult) 
33. {
34. printf("Cylinders = %I64d\n", pdg.Cylinders);
35. printf("Tracks/cylinder = %ld\n", (ULONG) pdg.TracksPerCylinder);
36. printf("Sectors/track = %ld\n", (ULONG) pdg.SectorsPerTrack);<br>37 printf("Bytes/sector = %ld\n" (ULONG) pdg BytesPerSector);
         printf("Bytes/sector = %ld\n", (ULONG) pdg.BytesPerSector);
38.
39. DiskSize = pdg.Cylinders.QuadPart * (ULONG)pdg.TracksPerCylinder * (ULONG)pdg.SectorsPerTrack * 
40. (ULONG)pdg.BytesPerSector;
41. printf("Disk size = %164d (Bytes) = %164d (Gb)\n", DiskSize, DiskSize / (1024 * 1024 * 1024));
42. } 
43. else 
44. {
45. printf ("Error %ld.\n", GetLastError ());
\begin{array}{cc} 46. & \phantom{0} \\ 47. & \phantom{0}9 \end{array}47. getch();<br>48. CloseH
       48. CloseHandle(hDevice); 
49. return ((int)bResult);
50. }
```
Figure 7. C codes (*infoHDD.c*) for displaying disk geometry information

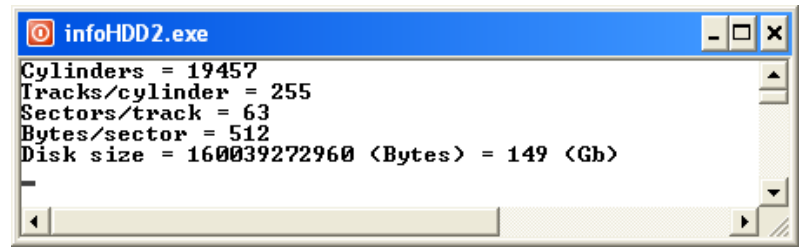

Figure 8. Disk geometry information obtained from *infoHDD.c*

```
1. #define UNICODE 1<br>2. #define UNICODE
      2. #define _UNICODE 1
3.
4. #include \langlewindows.h\rangle<br>5. #include \langlewinioctl.h\rangle5. #include <winioctl.h><br>6. #include <stdio.h>
      #include <stdio.h>
\frac{7}{8}int main(int argc, char *argv[])
9. {
10. BOOL bResult; // generic results flag<br>11. HANDLE hDevice: // handle to the drive
11. HANDLE hDevice; // handle to the drive to be examined 12. ULONG noOfDword, noOfBytes;
        ULONG noOfDword, noOfBytes;
13.<br>14.
14. noOfDword=512;<br>15. noOfBvtes=noOfI
        noOfBytes=noOfDword * 4;
16. 
17. char inBuffer[noOfBytes];<br>18. DWORD nBytesRead= 0;
18. DWORD nBytesRead= 0; \frac{1}{2} // every DWORD = 4 bytes 19.
        int i;
\frac{20}{21}.
21. hDevice = CreateFile(TEXT("\\\\\\\\\PhysicalDrive0"), // drive to open 22.
22. GENERIC_READ,<br>23. FILE SHARE RE
23. FILE_SHARE_READ | // share mode<br>24. FILE_SHARE_WRITE,
                     FILE_SHARE_WRITE,
25. NULL, NULL, \frac{1}{25} NULL, \frac{1}{25} NULL, \frac{1}{25} Attributes
26. OPEN_EXISTING, // disposition 77. // 0.
27. 0, 0, \sqrt{f} file attributes 28. \sqrt{f} \sqrt{f} do not copy f
                                                                  / do not copy file attributes
29.
30. if (hDevice == INVALID_HANDLE_VALUE) // cannot open the drive
31. {<br>32.
         return (FALSE);
33. }
34.
35. // noOfDword = no of DWORDS to be read from PhysicalDrive0
36. bResult = ReadFile(hDevice, inBuffer, noOfDword, &nBytesRead, NULL);<br>37. if (bResult)
        if (bResult)
38. {
39. for (i=0; i<512; i++) // size of Master Boot Sector = 512 bytes
40. {
41. printf("%8X ", inBuffer[i]);
42. if (i\%5 == 0) printf("\n");
43. }
44. }
45. else printf("ERROR %d",GetLastError());
46.<br>47.
47. getch();<br>48. CloseHa
48. CloseHandle(hDevice);<br>49. return ((int)bResult);
        return ((int)bResult);
50. }
```
Figure 9. C codes (*infoMBR.c*) for displaying *MBR* content

| infoMBR.exe      |                  |                  |                  |                 |   |
|------------------|------------------|------------------|------------------|-----------------|---|
| Ø                | Ø                | ø                | Ø                | ø               | ۰ |
| Ø                | Ø                | Ø                | Ø                | Ø               |   |
| Ø                | Ø                | Ø                | Ø                | Ø               |   |
| 0<br>0<br>0      | Ø                | Ø                | 0<br>0<br>0      | Ø               |   |
|                  | Ø                | Ø                |                  | Ø               |   |
|                  | Ø                | Ø                |                  | Ø               |   |
|                  | Ø                | Ø                | Ø                | Ø               |   |
| 9999             | Ø                | Ø                | 000              | Ø               |   |
|                  | Ø                | Ø                |                  | Ø               |   |
|                  | Ø                | Ø                |                  | Ø               |   |
| Ø                | 2C               | 44               | 63               | <b>FFFFFFBF</b> |   |
| 16               | 40               | 1F               | Ø                | Ø               |   |
| <b>FFFFFF80</b>  |                  |                  | Ø                |                 |   |
| <b>FFFFFFFFE</b> | <b>FFFFFFFFF</b> | FFFFFFFF         | 3F               | Й               |   |
| Ø                | Ø                | FFFFFFF1         | FFFFFF85         | 4F              |   |
| B                | Й                | <b>FFFFFFFFF</b> | <b>FFFFFFFFF</b> | <b>FFFFFFFF</b> |   |
| F                | <b>FFFFFFFFE</b> | FFFFFFFF         | FFFFFFFF         | 20              |   |
| FFFFFF86         | 4E               | в                | FFFFFFA1         |                 |   |
| 53               | 7                | Ø                | Ø<br>Ø           | Ø               |   |
| Ø<br>Ø           | Й<br>Ø           | Ø<br>Ø           | Ø                | Ø<br>Ø          |   |
| Ø                | Ø                | Ø                | Ø                | Ø               |   |
|                  | Ø                | Ø                |                  | Ø               |   |
| ā<br>0           | Ø                | Ø                |                  | Ø               |   |
| Й                | Й                | Й                | <b>000</b><br>00 | 55              |   |
| <b>FFFFFFAA</b>  |                  |                  |                  |                 |   |
|                  |                  |                  |                  |                 |   |
|                  |                  |                  |                  |                 |   |

Figure 10. *MBR* data output from *infoMBR.c*

*MBR* content displayed by *infoMBR.c* (Figure 9) is similar as the output of *MBRutil.exe* (Figure 6). The disk geometry information and *MBR* content can be combined into a single program as shown in Figure 11. It shows a more detailed visualization of *PEs'* information which are broken down into fields.

| omvHDD1c.exe                                                                                                    | $ \Box$ $\times$                                                                                               |
|----------------------------------------------------------------------------------------------------|----------------------------------------------------------------------------------------------------|
| PARTITION ENTRY #1(16 Butes)                                                                                                    |                                                                                                    |
|                                                                                                    |                                                                                                    |
| Boot Indicator (1 Byte ) = FFFFFF80<br>Starting Head, Cylinder and Sector (3 Bytes) = 1 1 B<br>File System Descriptor (1 Byte $>$ = 7<br>Ending Head, Cylinder and Sector (3 Bytes) - PFFFFFFFE FFFFFFFF FFFFFFFFF                                                              |                                                                                                    |
| Starting Sector $(4$ Bytes) = $3F$ 0 0 0<br>Number of Partitions in Sector (4 Butes) = PPPPPPFEi PFPPFFF85 4E B                                                                                                    |                                                                                                    |
| PARTITION ENTRY #2<16 Bytes>                                                                                                    |                                                                                                    |
| Boot Indicator $(1$ Byte $) = B$<br>Starting Head, Culinder and Sector (3 Butes) - PPPPPPPPP PPPPPPPP PPPPPPPP<br>File System Descriptor $(1 \text{ Bute}) = F$                                                                                                    |                                                                                                    |
| Ending Head, Culinder and Sector (3 Butes) = PFFFFFFE FFFFFFFF FFFFFFFF<br>Number of Partitions in Sector (4 Butes) - PPPPPPA1 4 53 7                                                                                                    | Starting Sector (4 Bytes) = 20 FFFFFF86 4E B                                                                   |
| PARTITION ENTRY #3<16 Butes>                                                                                                    |                                                                                                    |
| Boot Indicator $(1 \text{ Bute } ) = B$<br>Starting Head, Cylinder and Sector (3 Bytes) = 0 0 0<br>File System Descriptor (1 Byte $>$ = 8<br>Ending Head, Cylinder and Sector (3 Bytes) = 0 0 0<br>Starting Sector (4 Bytes) = 0000<br>Number of Partitions in Sector           | $(4$ Butes $)$ - 0 0 0 0                                                                                       |
| PARTITION ENTRY #4(16 Bytes)                                                                                                    |                                                                                                    |
| Boot Indicator (1 Byte ) = 0<br>Starting Head, Cylinder and Sector (3 Bytes) = 0 0 0<br>File System Descriptor (1 Bute ) = 0<br>Ending Head, Cylinder and Sector (3 Bytes) = 0 0 0<br>Starting Sector (4 Bytes) = 0 0 0 0<br>Number of Partitions in Sector (4 Bytes) - 0 0 0 0 |                                                                                                    |
|                                                                                                    | Boot Signature(2 Bytes) = 55 FFFFFFAA                                                                          |
| *** HARD DISK INFORMATION***                                                                                                    |                                                                                                    |
| Tracks/culinder =<br>Sectors/track =                                                                                                    | 19457<br>$Cylinders =$<br>255<br>63<br>512<br>Butes/sector =<br>160039272960 (Butes) = 149 (Gb)<br>Disk size = |
| $\blacksquare$                                                                                                    |                                                                                                    |
|                                                                                                    | ٠                                                                                                    |

Figure 11. Sample output combining MBR data and disk geometry information (*myHDD.c*)

### **5.0 Conclusion**

Two C programs, namely *infoHDD.c* for obtaining disk geometry and *infoMBR.c* for obtaining *MBR* content are developed. *infoHDD.c* and *infoMBR.c* successfully produced the same output as those produced by *PowerQuest Partition Table Editor(PEDIT32.exe)* and *MBRutil.exe* respectively. Thus, this paper has shown the working C codes that directly obtain information of the disk geometry and the content of *MBR* from a hard disk*.*

# **References**

- 1. *Wikipedia: File system.* http://en.wikipedia.org/wiki/File\_system. Accessed on 26 Apr. 2011.
- 2. *Hard Disk Sector Structures.* http://www.dewassoc.com/kbase/hard\_drives/hard\_disk\_sector\_structures.htm. Accessed on 21 Apr. 2011.
- 3. *Master Boot Record*. http://www.pcguide.com/ref/hdd/file/structMBR-c.html. Accessed on 26 Apr. 2011.
- 4. *The MBR (master boot record) and the Partition Tables*. http://www.diydatarecovery.nl/kb\_mbr\_article.htm. Accessed on 26 Apr. 2011.
- 5. *FREE Software Tools for Windows 95/98/NT/2000/XP .* http://thestarman.narod.ru/tool/FreeTools.html. Accessed on 26 Apr. 2011.
- 6. *Tools and References for the MBR and OS Boot Records*. http://thestarman.narod.ru/asm/mbr/BootToolsRefs.htm. 26 Apr 2011.
- 7. *VeryTools: HexAssistant hex editor*. http://www.verytools.com. Accessed on 26 Apr 2011.
- 8. *The logical structure of a hard disk.* http://en.kioskea.net/faq/1573-the-logical-structureof-a-hard-disk. Accessed on 26 Apr. 2011